## **Mão de Obra Utilizada (CCPPSE040)**

Esta documentação é válida para todas as versões do Consistem ERP.

## **Pré-Requisitos**

Não há.

## **Acesso**

Módulo: Industrial - PPCP Padrão

Grupo: Ordem de Serviço de Produção

## **Visão Geral**

O objetivo deste programa é cadastrar o lançamento de mão de obra para a OSP selecionada no grid do programa principal.

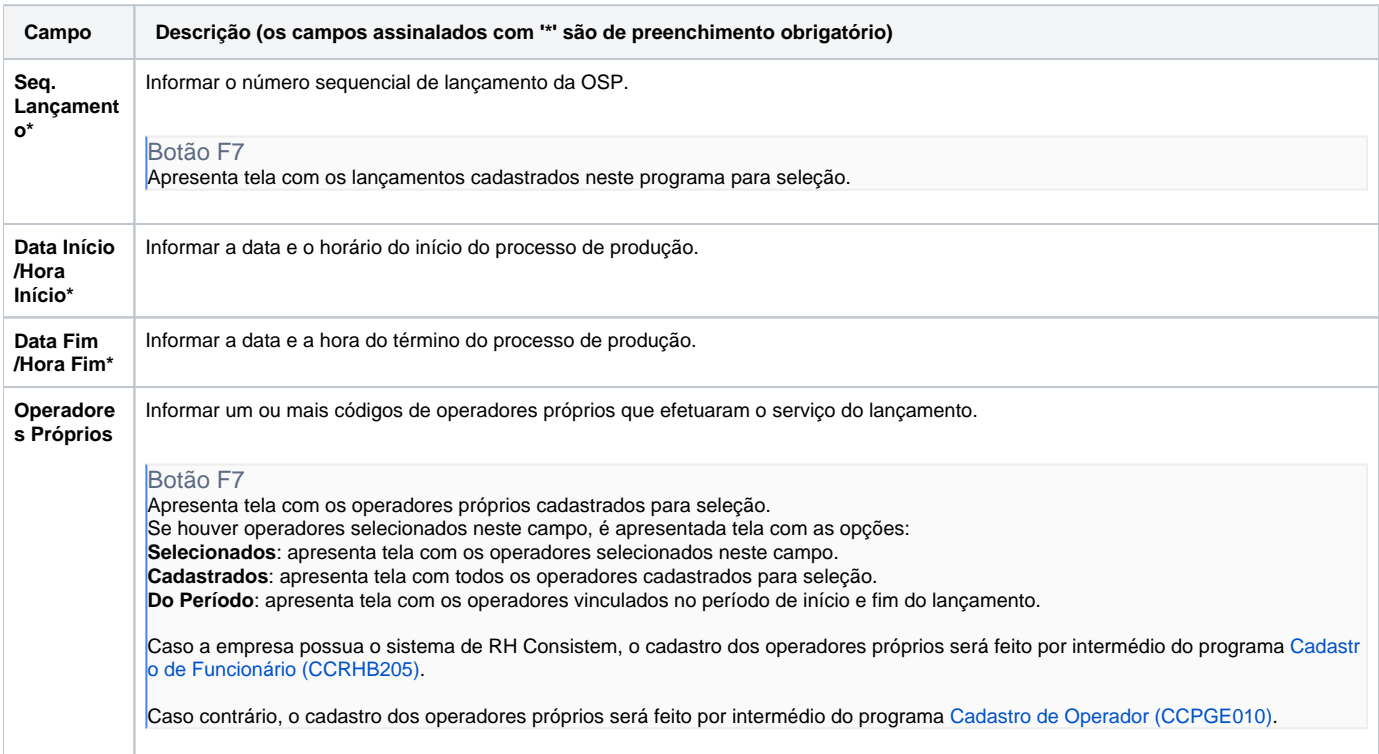

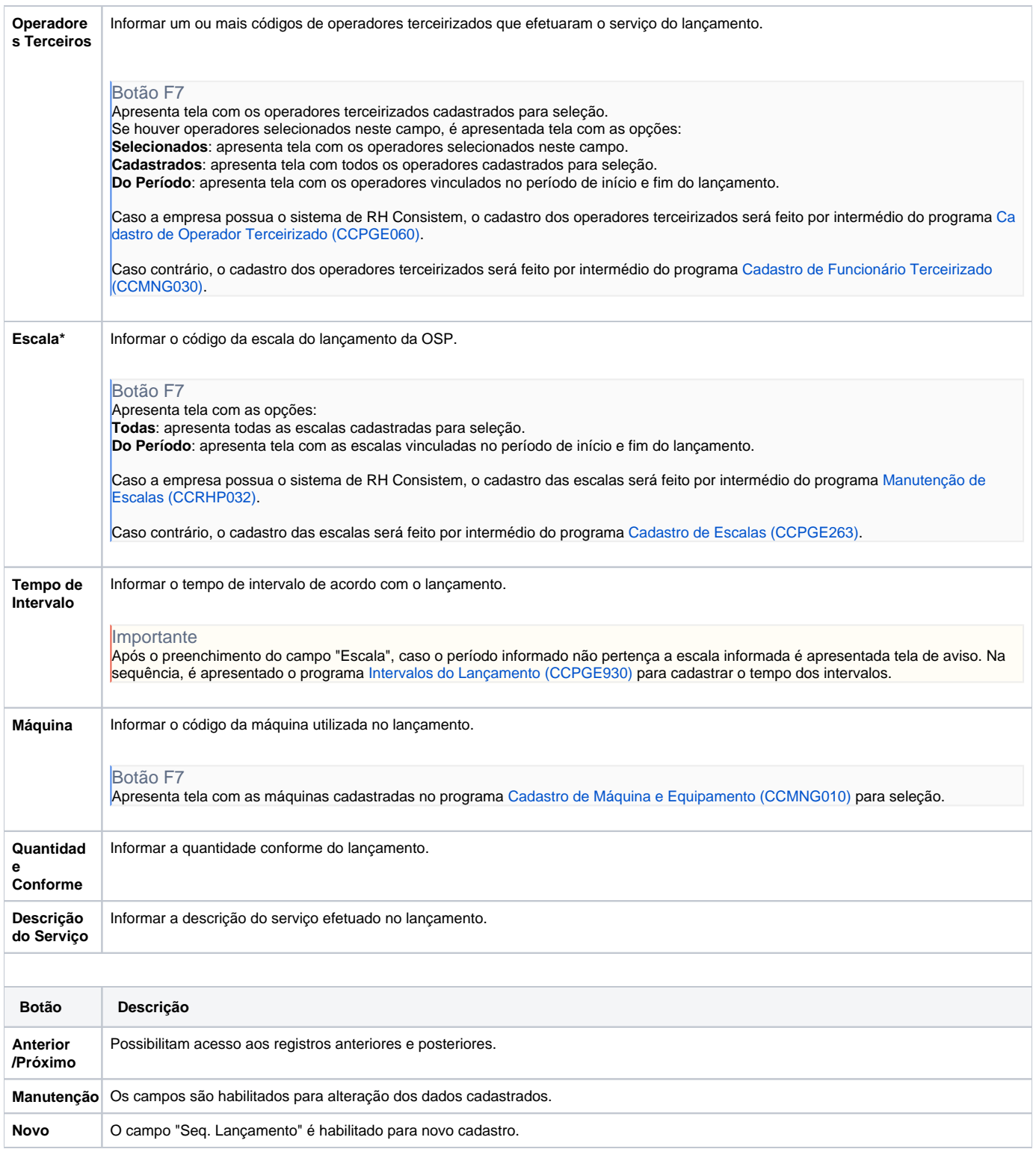

Atenção

As descrições das principais funcionalidades do sistema estão disponíveis na documentação do [Consistem ERP Componentes.](http://centraldeajuda.consistem.com.br/pages/viewpage.action?pageId=56295436) A utilização incorreta deste programa pode ocasionar problemas no funcionamento do sistema e nas integrações entre módulos.

Exportar PDF

Esse conteúdo foi útil?

Sim Não